# **Make Stop Motion Movies On The Ipad With Istopmotion Garageband Imovie**

Stop motion animation is a fun and creative way to tell stories. With the iPad, you have everything you need to create your own stop motion movies. This book will teach you everything you need to know to get started, from setting up your iPad to editing your final movie.

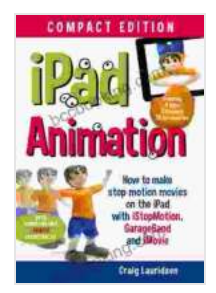

**[iPad Animation: - make stop motion movies on the iPad](https://bccbooking.com/read-book.html?ebook-file=eyJjdCI6IkFrZWNWTFZ1Z3IxZEdEaWRmcXpNSmpvRUhRZ1p1SXBtMGo4N2pKVzNDeVFJbGpEOUdEMkdQRENvdjBDN0c5WG1qMEZpZGNHWWdDWW5ldFhxUWt2Y1lzdHU5eUd3bVhlcDVQcmhYMytlRnNcL1R4VmZvaHhjcHhXQXh6ZGI1bktLd2dXR2kwemtiSUswTjRtbUdxdzV6eW91bnNsd1RWOEJjRkgyOEZcL0lWa3BlOTc2YmM4VWhQdXNkZ1l1VkprRkNydDNYK2tXRWJKV3pEVmw2XC9oYkNJS0hyNG92QlpBMVFJbVpRbXJ1OFwveG8wPSIsIml2IjoiMTQwM2I2MGUyNjE5YjRmMDdhZjBmOTNlMGE1NTkwY2IiLCJzIjoiODY0NmNiYWZlMTBhODE5YSJ9) with iStopMotion, GarageBand, iMovie** by William Morris

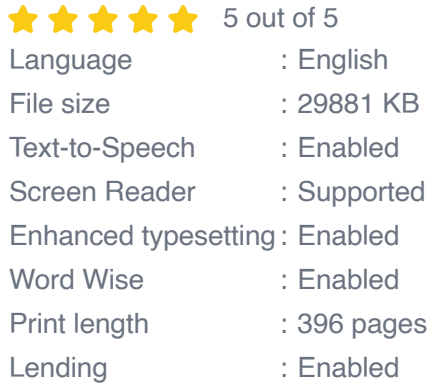

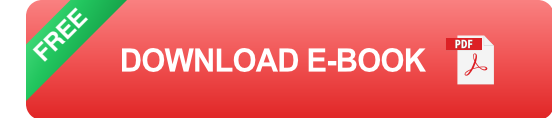

## **Chapter 1: Getting Started**

In this chapter, you will learn:

- What is stop motion animation?  $\blacksquare$
- How to set up your iPad for stop motion animation  $\blacksquare$
- How to use iStopMotion to create your animations  $\blacksquare$

### **Chapter 2: Creating Your Characters**

In this chapter, you will learn:

- How to design your characters  $\mathbf{r}$
- **How to build your characters**
- How to pose your characters a.

### **Chapter 3: Animating Your Characters**

In this chapter, you will learn:

- How to create movement in your animations ú.
- How to use timing and pacing to create realistic movement a.
- How to add sound effects to your animations

## **Chapter 4: Editing Your Movie**

In this chapter, you will learn:

- How to use iMovie to edit your animations  $\mathbb{R}^2$
- How to add music and sound effects to your movie
- How to export your movie ú.

### **Chapter 5: Sharing Your Movie**

In this chapter, you will learn:

- **How to share your movie on YouTube**
- **How to share your movie on Vimeo**
- How to share your movie on social mediaa.

This book has taught you everything you need to know to make stop motion movies on the iPad. Now it's time to get started and create your own amazing animations!

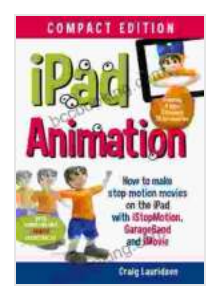

## **[iPad Animation: - make stop motion movies on the iPad](https://bccbooking.com/read-book.html?ebook-file=eyJjdCI6IkFrZWNWTFZ1Z3IxZEdEaWRmcXpNSmpvRUhRZ1p1SXBtMGo4N2pKVzNDeVFJbGpEOUdEMkdQRENvdjBDN0c5WG1qMEZpZGNHWWdDWW5ldFhxUWt2Y1lzdHU5eUd3bVhlcDVQcmhYMytlRnNcL1R4VmZvaHhjcHhXQXh6ZGI1bktLd2dXR2kwemtiSUswTjRtbUdxdzV6eW91bnNsd1RWOEJjRkgyOEZcL0lWa3BlOTc2YmM4VWhQdXNkZ1l1VkprRkNydDNYK2tXRWJKV3pEVmw2XC9oYkNJS0hyNG92QlpBMVFJbVpRbXJ1OFwveG8wPSIsIml2IjoiMTQwM2I2MGUyNjE5YjRmMDdhZjBmOTNlMGE1NTkwY2IiLCJzIjoiODY0NmNiYWZlMTBhODE5YSJ9) with iStopMotion, GarageBand, iMovie** by William Morris

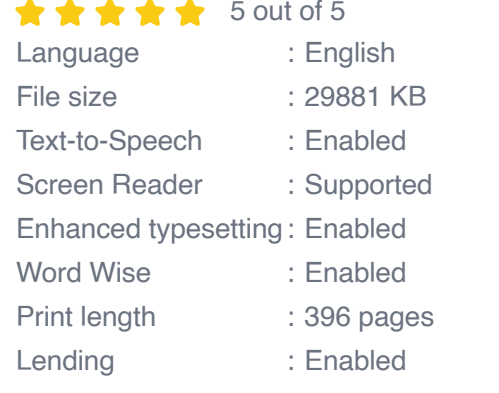

**[FREE](https://bccbooking.com/read-book.html?ebook-file=eyJjdCI6IjV4ZTVsQUloWEp1elByNUpicDRjSlE2K0hFUEtIVHhENE5WXC9qOGFnWTJPeDZpR1wvOWxtaFdBQ25lU01MXC9ERWRkWW91T1hIVGRtRHA4dEIxODFkZEhQNmE3M2wxMWxKYlh5ODlMd3hwOGJ6dHhHNFZ5VUpNQ2dINlNHNDhJcEU1K2hnKzBZaUE2cUhScUhPY3BINnFCMm1DdXZubU55UWVKWTlUSXA3Tm5LN1hZRlU1SHc0OGZpRGsxdmk3N1NKS3BpRThyQVFJNElxa2puQ0FGMTJYRXViSVo2a0pXNGdWbm5FZjN4bEwrVms9IiwiaXYiOiIyOTE0ZWVhNDJiMTM0NTI4MTk3OGNlY2Y1YWQ5YTg1MiIsInMiOiJmOTA0NTI3ZDNkYWUzODA0In0%3D) DOWNLOAD E-BOOK** 

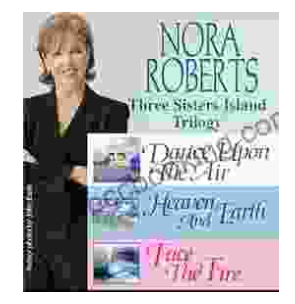

# **[Immerse Yourself in the Enchanting Realm of](https://bccbooking.com/full/e-book/file/Immerse%20Yourself%20in%20the%20Enchanting%20Realm%20of%20Nora%20Roberts%20Three%20Sisters%20Island%20Trilogy.pdf) Nora Roberts' Three Sisters Island Trilogy**

Prepare to be captivated by the spellbinding world of Nora Roberts' Three Sisters Island Trilogy, a captivating series that weaves together romance, suspense,...

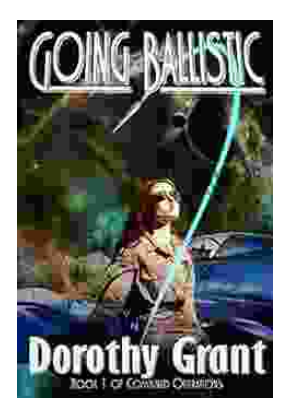

# **[Unleash the Explosive Action of Going Ballistic](https://bccbooking.com/full/e-book/file/Unleash%20the%20Explosive%20Action%20of%20Going%20Ballistic%20Combined%20Operations.pdf) Combined Operations!**

Prepare for an Adrenaline-Fueled Journey into the Heart of Combat Get ready to immerse yourself in a world of intense action, high-stakes...